# Есеп A. Бауыржан және Ұлы Сандар Тауы

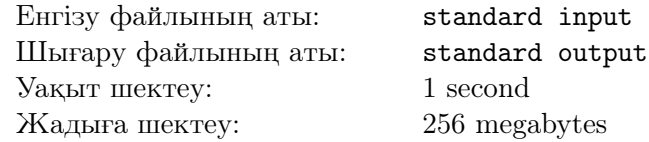

Бауыржан таңертең серуендегендi ұнатады, сол себептi күн шыққанда Ұлы Сандар тауына барды. Ол өзiмен бiрге N элементтен тұратын сүйiктi массивiн алып келдi, мұнда *i*-шi саны  $a_i$ -ға тең. Бауыржан өз массивiне тамаша сан тапқысы келедi.

Егер барлық  $1 \leq i < j \leq N$  үшiн ЕҮОБ $(a_i + x, a_j + x) = 1$  орындалса, x саны ұлы болып саналады.

Таудағы сандар Q сұрау бойынша көрсетiлген. Әрбiр сұрауда бiр саннан берiледi. Бауыржанға берiлген саның оның массивi үшiн ұлы болатындығын тексеруге көмектесiңiз.

# Енгiзу файлының форматы

Бiрiншi жолда екi бүтiн сан  $N$  және  $Q \ (2 \leq N \leq 10^5, 1 \leq Q \leq 10^4)$  берiледi - массивтiң өлшемi және сұраулар саны.

Екінші жолда  $N$  бүтін сан  $a_1, a_2, \cdots, a_n$   $(1 \le a_i \le 10^5)$  беріледі.

Келесi  $Q$  жолда бiр бүтiн сан  $x$   $(1 \leq x \leq 10^5)$  берiледi.

### Шығару файлының форматы

 $Q$  сұраудың әрқайсысына егер сан ұлы болса «YES», болмаса «NO» шығарыңыз.

### Бағалау жүйесi

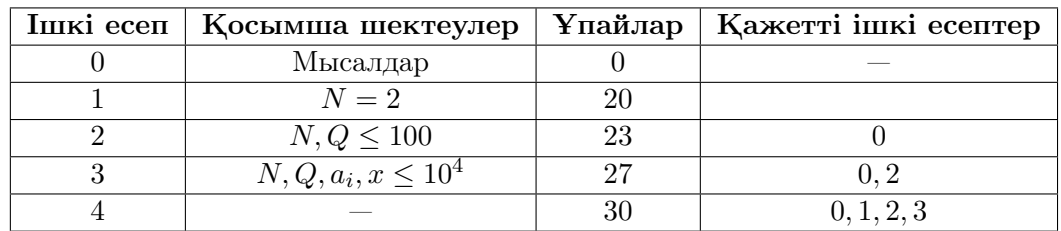

### Мысал

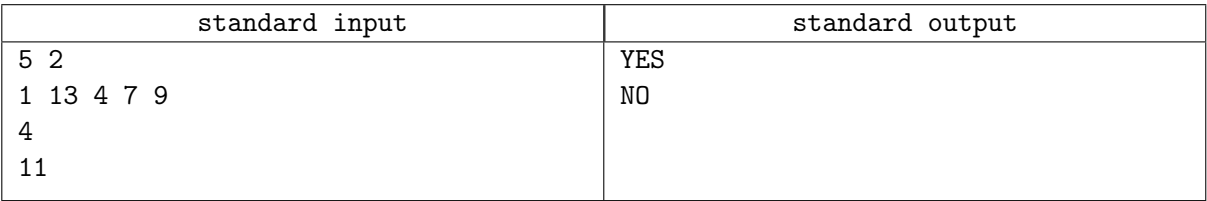

### Түсiнiктеме

Бiрiншi сұрауды қарастырайық. Бiз әр санға 4-тi қосқан соң бiзде массив мынандай болады: 5 17 8 11 13. Егер алынған массивтегi әрбiр жұптың ЕҮОБ (Ең үлкен ортақ бөлгiш) тапсақ, ешқайсысы 1-ден артық болып шықпайды, демек жауап YES.

Екiншi сұрауда массивке 11 санын қосу керек. Алынған массивте бiрiншi сан 12, екiншi сан 24 болады. ЕҮОБ(12, 24) = 12, сондықтан жауап NO.

# Есеп B. Балмұздақтың бағасы

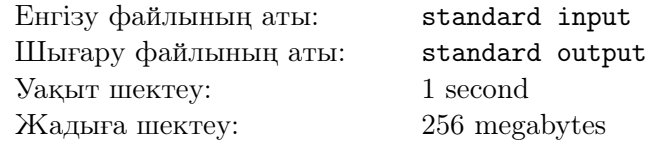

Сiз балмұздақ сатасыз. Балмұздақтың өзiндiк құны  $k$  теңге. Ол дегенiмiз, егер балмұздақты  $x$ теңгеден сатсаныз, онда әр балмұздақтан табатын табысыңыз  $x - k$  теңге болады.

 $n$  клиент бар. Әр клиент  $i$  үшiн оның балмұздаққа  $s_i$  теңге құрта алатыны белгiлi. Әр клиент қанша балмұздаққа ақшасы жетедi, соншама балмұздақ сатып алады. Өзiңiздiң табысыңыз барынша көп болатындай балмұздақтын бағасын таңдаңыз.

### Енгiзу файлының форматы

Бiрiншi жолда екi бүтiн  $n, k(1 \leq n \leq 2\cdot 10^5,\, 0 \leq k \leq 10^6)$  — клиенттер саны және бiр балмұздақтын өзiндiң құны.

Екінші жолда *n* бүтін сан  $s_1, s_2, \cdots, s_n (1 \leq s_i \leq 10^6)$  беріледі.

### Шығару файлының форматы

Ең көп қанша пайда алатыңызды шығарыңыз.

### Бағалау жүйесi

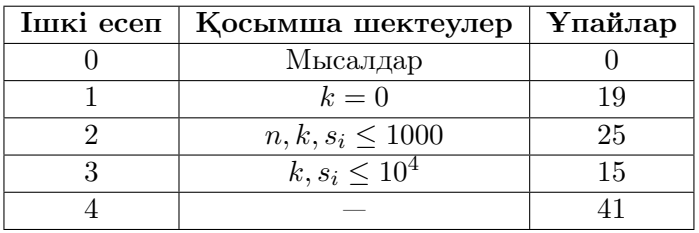

### Мысалдар

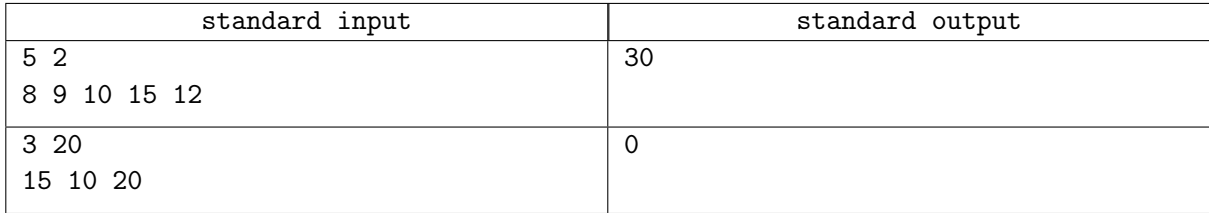

### Түсiнiктеме

Бiрiншi мысалда балмұздақтың бағасын 7 теңге қойған тиiмдiрек. Онда төртiншi клиент 2 балмұздақ сатып алады, ал қалғандары бiр бiрден алады. Барлығы 6 балмұздақ сатылады. Әр балмұздақтан келетiн табыс  $5(7-2)$  теңге, онда барлығы  $6 \cdot 5 = 30$  теңге пайда болады.

# Есеп C. Жалпы аудан

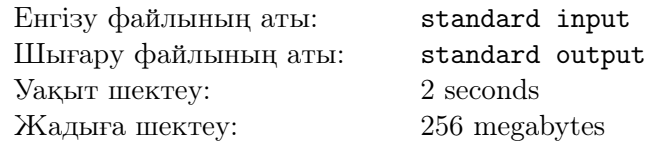

Альтаирге жиi қызықты сыйлықтар берiледi. Бұл жолы Ариф оған ұшақта әртүрлi нүктелер жиынын бердi, әрине ол Арифке алғыс айтты. Бiрақ ол бұл нүктелермен не iстеу керектiгiн мүлде бiлмейдi, сондықтан ол есеп ойлап тапты.

Альтаир S жиынындағы барлық нүктелердi қамтитын, жақтары координат осьтерiне параллель, ең кiшкентай тiктөртбұрыштың ауданын есептейтiн  $f(S)$  функциясын анықтады (егер нүкте тiктөртбұрыштың iшiнде немесе шекарасында болса, тiктөртбұрыш оны қамтитын болып саналады). Бiрақ мұндай функцияны есептеу оған тым қарапайым және қызықсыз болып көрiнедi, сондықтан ол берiлген нүктелердiң барлық мүмкiн бос емес iшкi жиындарыны бойынша  $f$  функцияларының қосындысын тапқысы келедi.

Альтаир үлкен сандарды қалай пайдалану керектiгiн бiлмейтiндiктен және жауап тым үлкен болатындықтан, оның  $10^9 + 7$ -ға бөлген кездегi қалдығын есептеу керек.

### Енгiзу файлының форматы

Бiрiншi жолда бiр натуралды сан  $n\ (1 \leq n \leq 10^5)$  берiледi — сыйлықтағы нүктелер саны.

Сосын n жол берiледi, *i*-шi жолда екi бүтiн сан  $x_i$ ,  $y_i$   $(1 \leq x_i, y_i \leq 10^9)$  жазылған — *i*-шi нүктенiн координаттары.

### Шығару файлының форматы

Бiр сан шығарыңыз -  $10^9 + 7$  модулi бойынша есептiң жауабы.

### Бағалау жүйесi

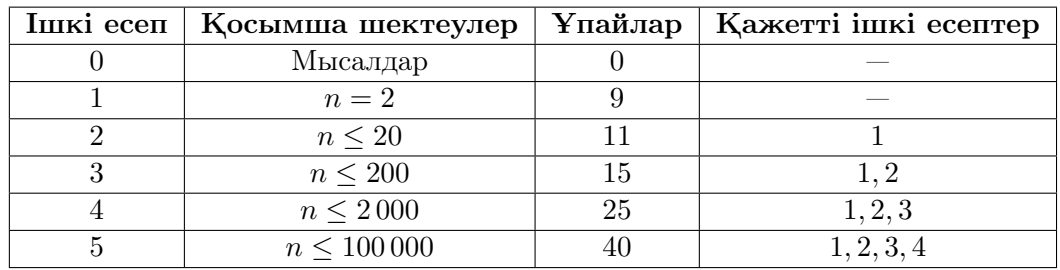

#### Мысал

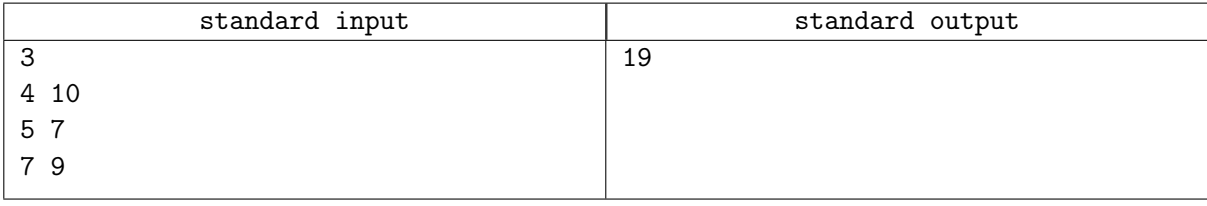

### Түсiнiктеме

Мысалды қарастырайық. Бұл мысалды 7 бос емес iшкi жиын бар.

Бiрiншi және екiншi нүктелерден тұратын iшкi жиынның тiктөртбұрышының ауданы:  $f({1, 2}) = 3$ .

$$
f({1}) = f({2}) = f({3}) = 0
$$
  

$$
f({1, 2}) = 3
$$

 $f({1,3}) = 3$  $f({2,3}) = 4$  $f({1, 2, 3}) = 9$ Барлығының қосындысы  $f(S) - 19$ .

# Задача A. Баука и Гора Великих Чисел

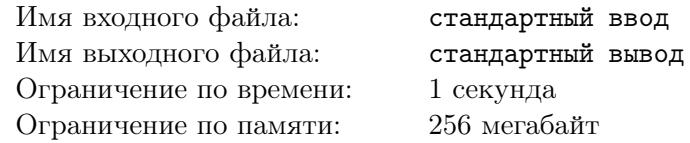

Баука любит прогуливаться по утрам, из-за этого с восходом солнца он пошел на гору Великих Чисел. С собой он взял любимый массив из  $N$  элементов, где  $i$ -е число равно  $a_i$ . Баука хочет найти великое число для своего массива.

Число x считается великим, если для него выполняется такое условие, что  $H\text{O}\text{I}(a_i+x, a_j+x) = 1$ для всех  $1 \leq i \leq j \leq N$ .

Числа на горе представлены в виде  $Q$  запросов. В каждом запросе дается одно число. Помогите Бауке определить, будет ли данное число великим для его массива.

#### Формат входных данных

В первой строке находятся два целых числа  $N$  и  $Q$   $(2\leqslant N\leqslant 10^5, 1\leqslant Q\leqslant 10^4)$  - количество чисел и запросов.

Во второй строке находятся  $N$  целых числа  $a_1, a_2, \cdots, a_n\;(1\leqslant a_i\leqslant 10^5).$ 

В следующих  $Q$  строках дано по одному целому числу  $x\;(1 \leqslant x \leqslant 10^5).$ 

#### Формат выходных данных

На каждый из  $Q$  запросов выведите «YES», если число является великим, иначе выведите «NO».

#### Система оценки

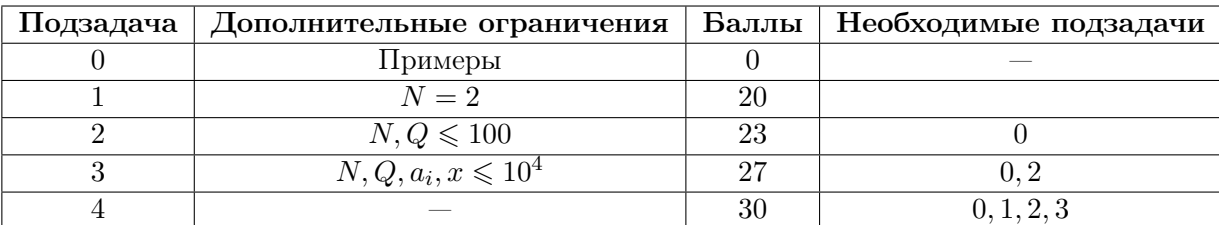

### Пример

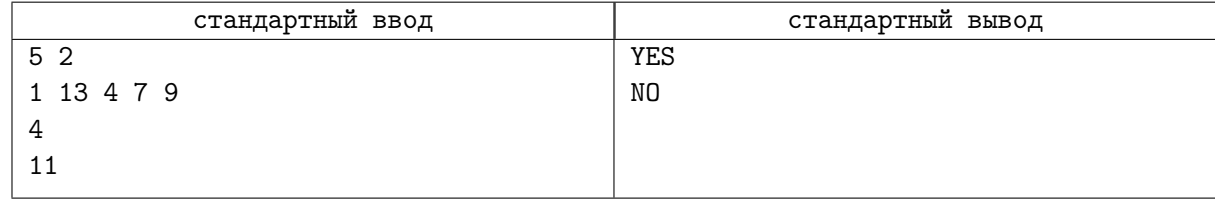

#### Замечание

Рассмотрим первый запрос. После того как мы добавим 4 к каждому числу у нас получится массив: 5 17 8 11 13. Если мы возьмем НОД(Наибольший общий делитель) каждой пары из полученного массива то он не превысит 1, значит ответ YES.

Во втором запросе нужно добавить к изначальному массиву число 11. В полученном массиве первое число будет равно 12, второе 24. НОД(12, 24) = 12, отсюда следует что ответ NO.

# Задача B. Цена за мороженное

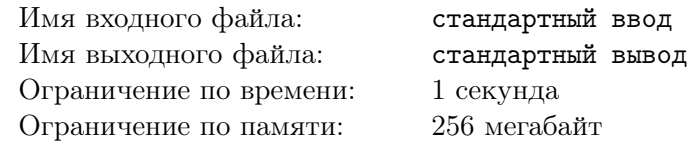

Вы продаете мороженное. Себестоимость одного мороженного  $k$  тенге. Это значит, что если вы продаете одно мороженное по x тенге, тогда прибыль с одного мороженного будет  $x - k$  тенге.

Есть *n* клиентов, для каждого клиента *i* известно максимальная сумма денег  $s_i$  тенге, которую он готов потратить на мороженное. Каждый клиент купить столько мороженного, сколько сможет купить. Выберите цену мороженного таким образом, чтобы максимизировать суммарную прибыль.

#### Формат входных данных

В первой строке находятся два целых числа  $n, k (1 \leqslant n \leqslant 2 \cdot 10^5, \, 0 \leqslant k \leqslant 10^6)$  — количество клиентов и себестоимость одного мороженного.

Во второй строке находятся *n* целых числа  $s_1, s_2, \cdots, s_n (1 \leqslant s_i \leqslant 10^6).$ 

#### Формат выходных данных

Выведите максимальную возможную прибыль.

#### Система оценки

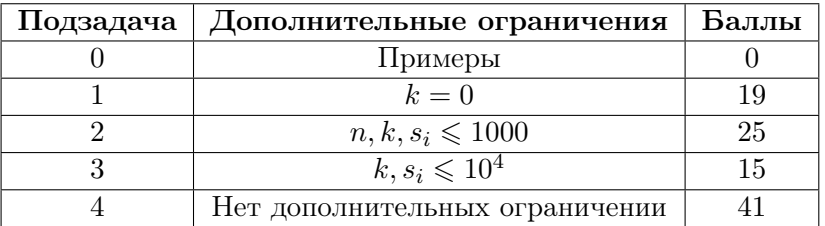

#### Примеры

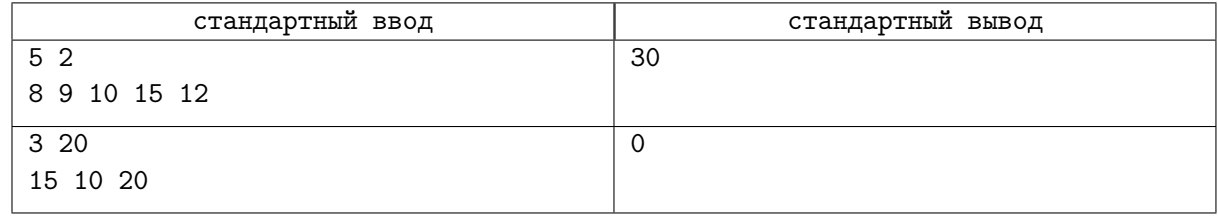

#### Замечание

В первом примере одно мороженное выгодно продавать по 7 тенге. Тогда четвертый клиент купить 2 мороженное, а остальные 4 по одному. Всего продадим 6 мороженных. Прибыль с одного мороженного  $5(7-2)$  тенге, тогда суммарная прибыль  $6 \cdot 5 = 30$  тенге.

# Задача C. Суммарная площадь

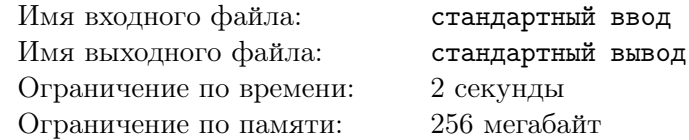

Альтаиру часто дарят интересные подарки. На этот раз Ариф подарил множество различных точек на плоскости, он конечно поблагодарил Арифа. Но он совсем не знает что делать с этими точками, поэтому он придумал задачу.

Альтаир определил функцию  $f(S)$ , которая считает площадь минимального прямоугольника со сторонами параллельными осям координат, который покрывает все точки из множества  $S$  (точка покрыта прямоугольником, когда находится внутри него или на его границе). Но подсчет такой функции кажется ему чем-то слишком простым и скучным, поэтому он хочет посчитать сумму значений функции  $f$  по всем возможным непустым подмножествам точек.

Так как Альтаир не умеет использовать большие числа, а ответ может быть уж слишком большим, поэтому нужно посчитать его остаток при делении на  $10^9 + 7$ .

#### Формат входных данных

В первой строке дано одно натуральное число  $n\;(1\leqslant n\leqslant 10^5)$  — количество точек в подарке.

Далее следуют n строк, в *i*-й записана пара чисел  $x_i, y_i \ (1 \leqslant x_i, y_i \leqslant 10^9)$  — координаты *i*-й точки.

#### Формат выходных данных

Выведите одно число - ответ на задачу по модулю  $10^9 + 7$ .

#### Система оценки

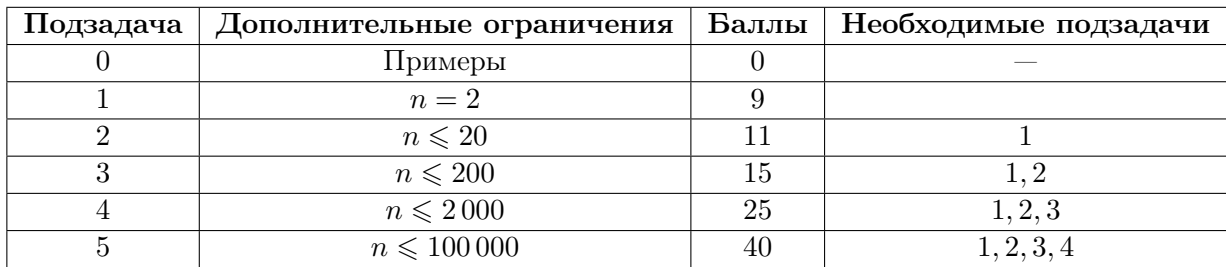

#### Пример

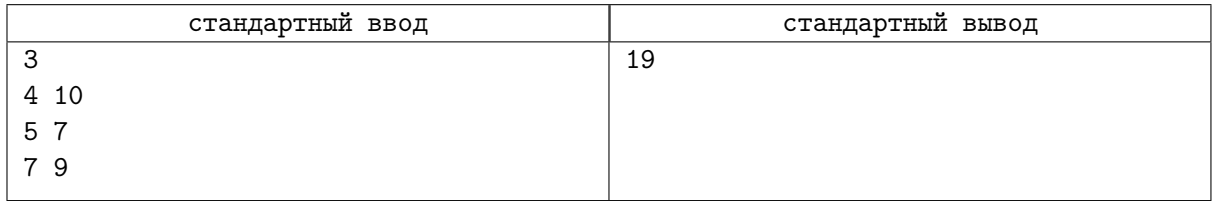

#### Замечание

Рассмотрим пример. В этом примере есть 7 непустых подмножеств.

Площадь прямоугольника для подножества из первой и второй точки:  $f({1, 2}) = 3$ .  $f({1}) = f({2}) = f({3}) = 0$  $f({1, 2}) = 3$  $f({1,3}) = 3$  $f({2,3}) = 4$  $f({1, 2, 3}) = 9$ Сумма по всем  $f(S) - 19$ .